# Politechnika Krakowska im. Tadeusza Kościuszki

# Karta przedmiotu

obowiązuje studentów rozpoczynających studia w roku akademickim 2012/2013

Wydział Mechaniczny

Kierunek studiów: Transport Profil: Ogólnoakademicki

Forma sudiów: stacjonarne **Kod kierunku: T** 

Stopień studiów: I

Specjalności: Eksploatacja i zarządzanie w transporcie

### 1 Informacje o przedmiocie

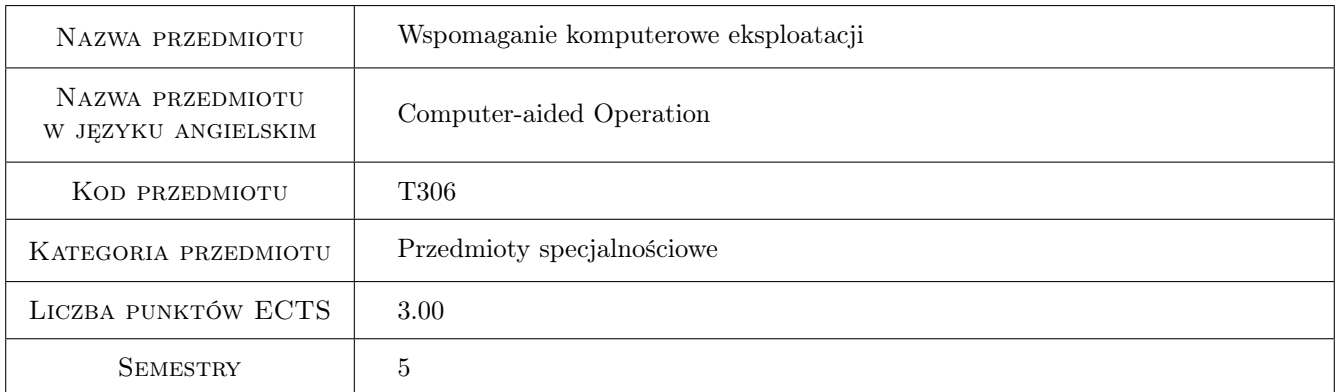

### 2 Rodzaj zajęć, liczba godzin w planie studiów

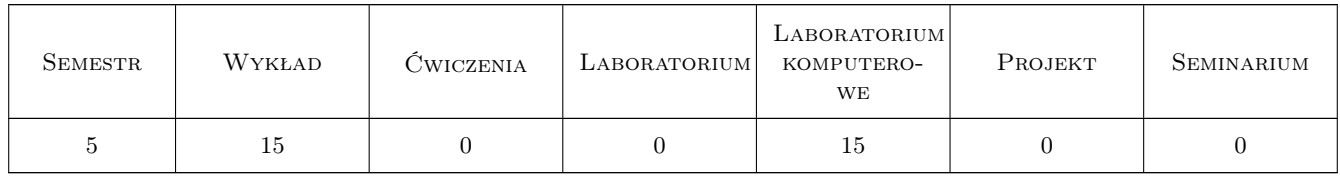

### 3 Cele przedmiotu

Cel 1 Poznanie metod doboru, kryteriów oceny oraz zasad projektowania komputerowych systemów wspomagania procesów eksploatacji w systemach transportu

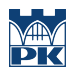

### 4 Wymagania wstępne w zakresie wiedzy, umiejętności i innych **KOMPETENCJI**

1 Znajomość podstaw teorii: systemów i procesów eksploatacji technicznej oraz systemów baz danych

### 5 Efekty kształcenia

- EK1 Wiedza Student, który zaliczył przedmiot, ma wiedzę z dziedziny informatyki w zakresie inżynierskim, pozwalającą stosować i wykorzystywać oprogramowanie aplikacyjne w obszarze wspomagania procesów eksploatacji środków transportu
- EK2 Wiedza Student, który zaliczył przedmiot, zna metody pozwalające zaprojektować komputerowy system wspomagania procesów eksploatacji w transporcie
- EK3 Umiejętności Student, który zaliczył przedmiot, potrafi ocenić istniejące rozwiązania systemów komputerowego wspomagania procesów eksploatacji w systemach transportu oraz eksploatacji maszyn, pojazdów, infrastruktury
- EK4 Umiejętności Student, który zaliczył przedmiot, potrafi zaprojektować zgodnie ze specyfikacją system wspomagania procesów eksploatacji oraz związany z nim - stosowny system informacyjny
- EK5 Umiejętności Student, który zaliczył przedmiot, potrafi stworzyć model symulacyjny zagadnień transportowych oraz eksploatacji maszyn i pojazdów.

### 6 Treści programowe

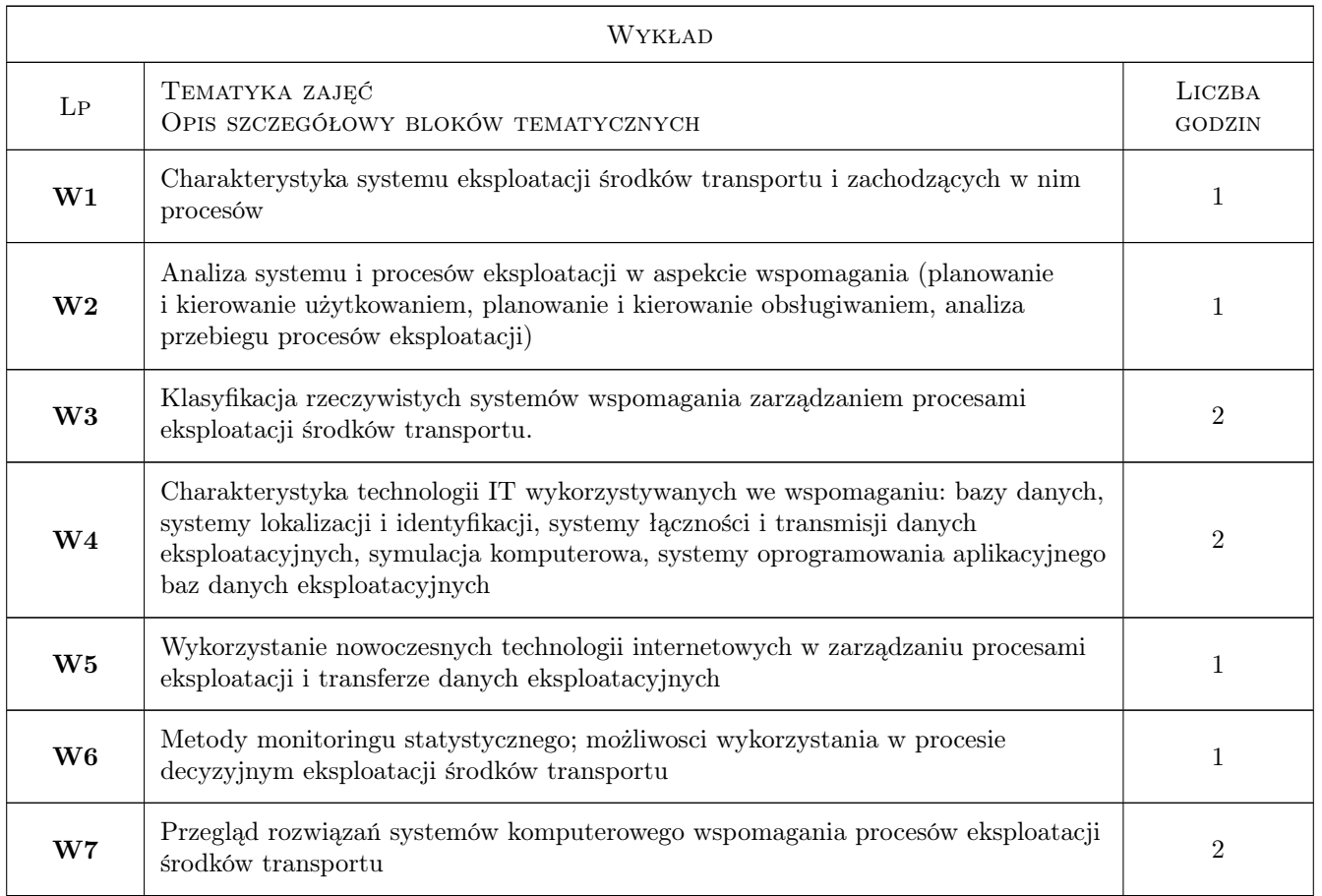

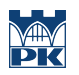

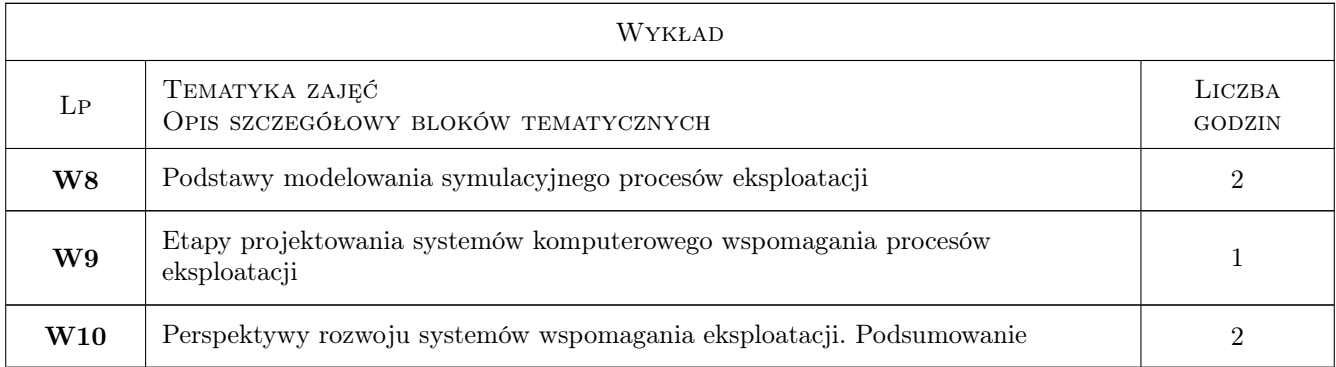

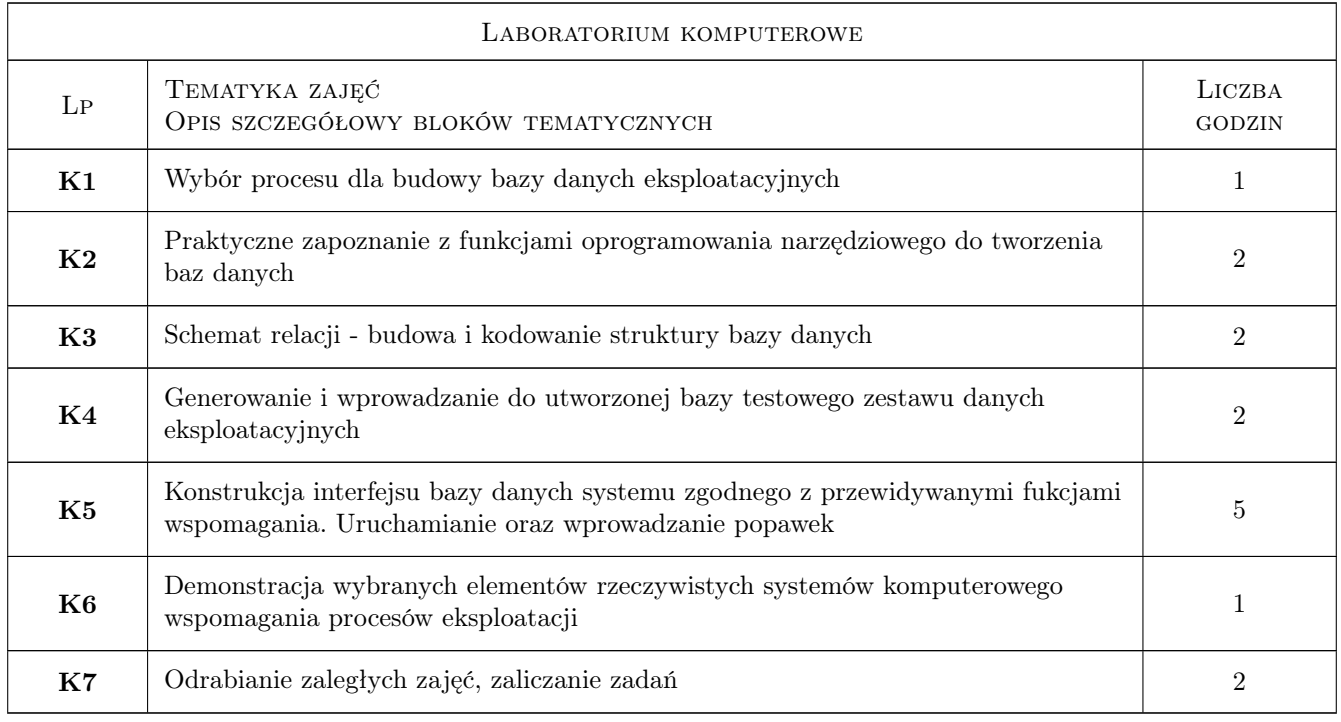

## 7 Narzędzia dydaktyczne

N1 Wykłady

- N2 Ćwiczenia laboratoryjne
- N3 Konsultacje

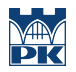

### 8 Obciążenie pracą studenta

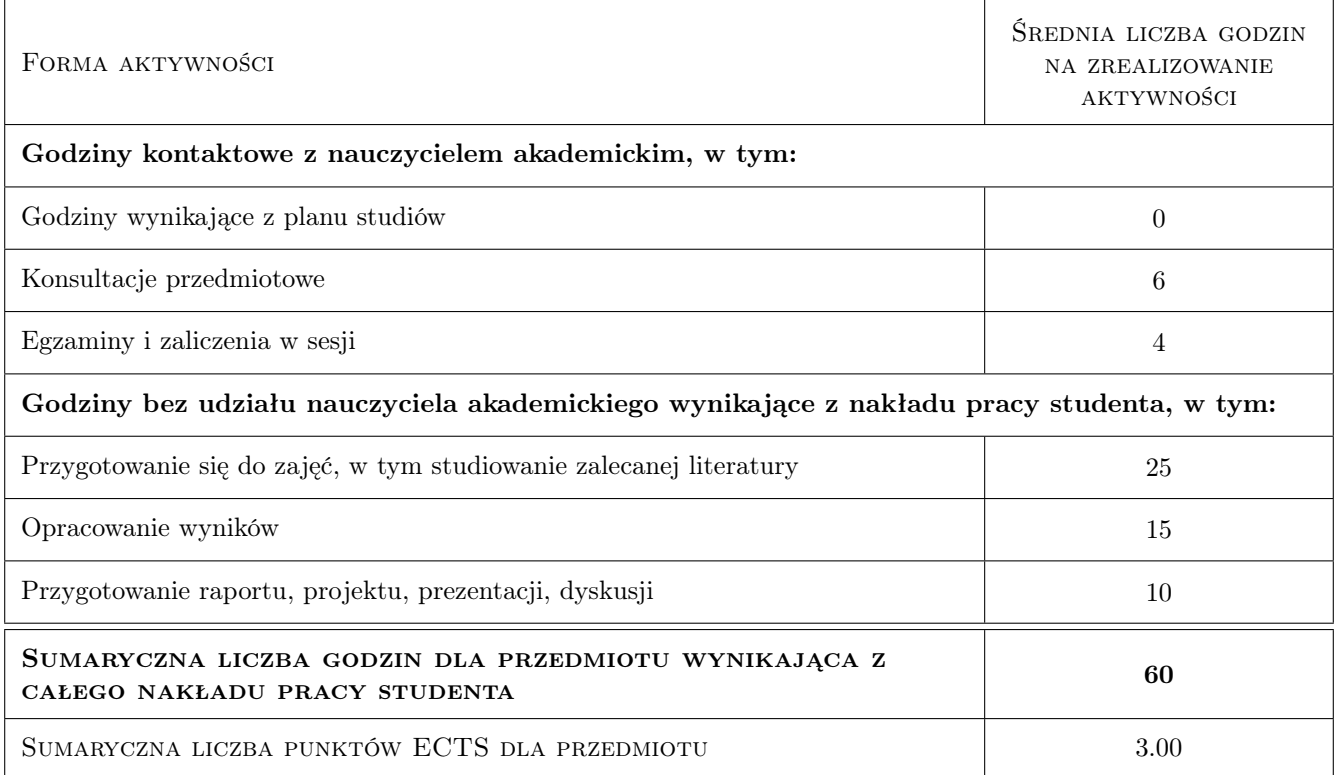

### 9 Sposoby oceny

#### Ocena formująca

F1 Test

#### Ocena podsumowująca

P1 Średnia ważona ocen formujących

#### Warunki zaliczenia przedmiotu

- W1 Konieczność uzyskania oceny pozytywnej z każdego efektu kształcenia
- W2 Ocena końcowa ustalana jest na podstawie średniej arytmetycznej ocen (punktów) ze wszystkich przeprowadzonych testów

#### Ocena aktywności bez udziału nauczyciela

B1 Test

#### Kryteria oceny

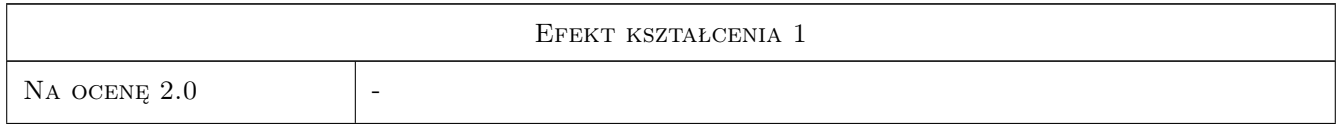

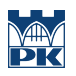

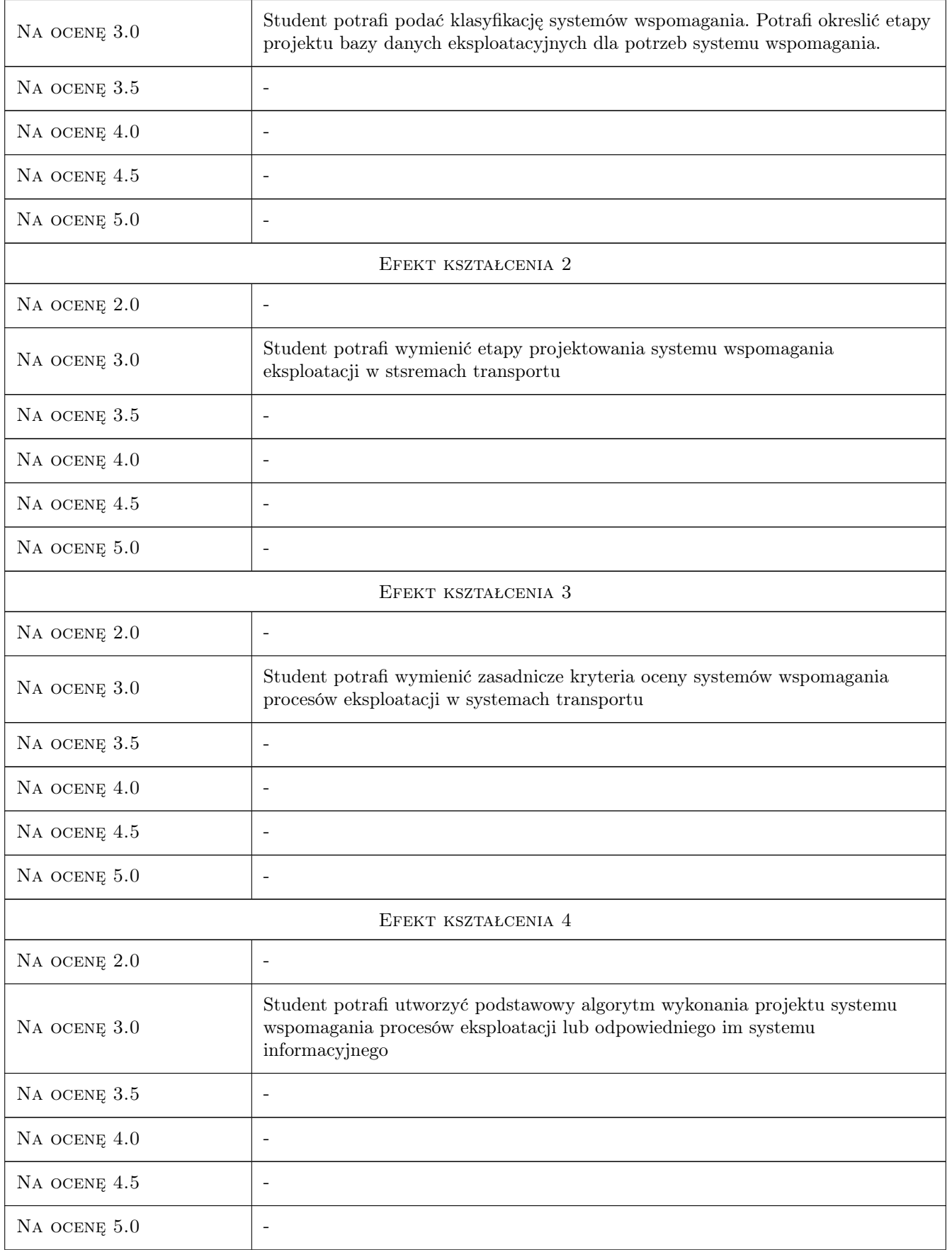

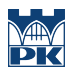

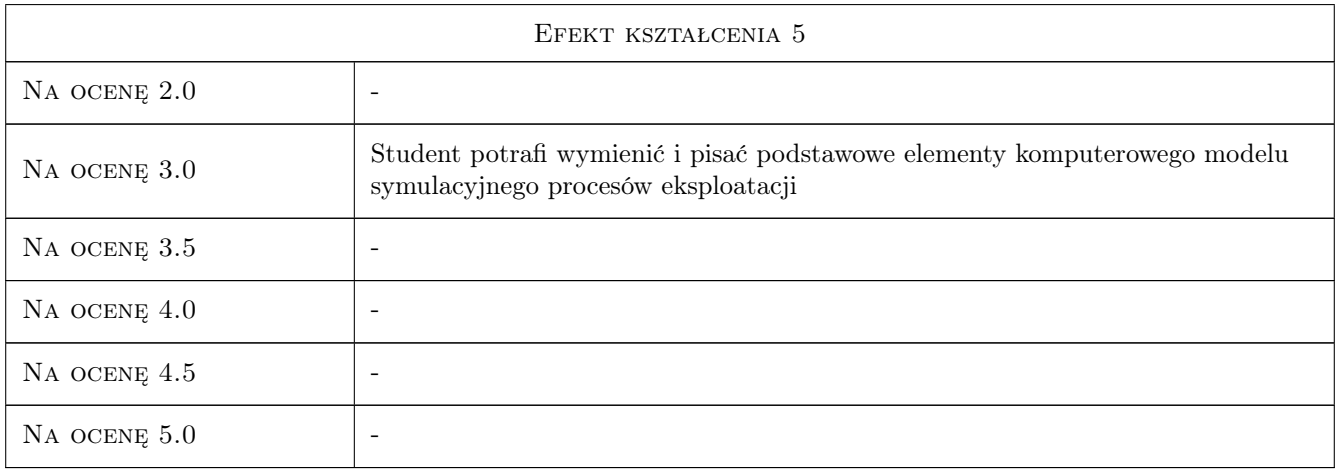

### 10 Macierz realizacji przedmiotu

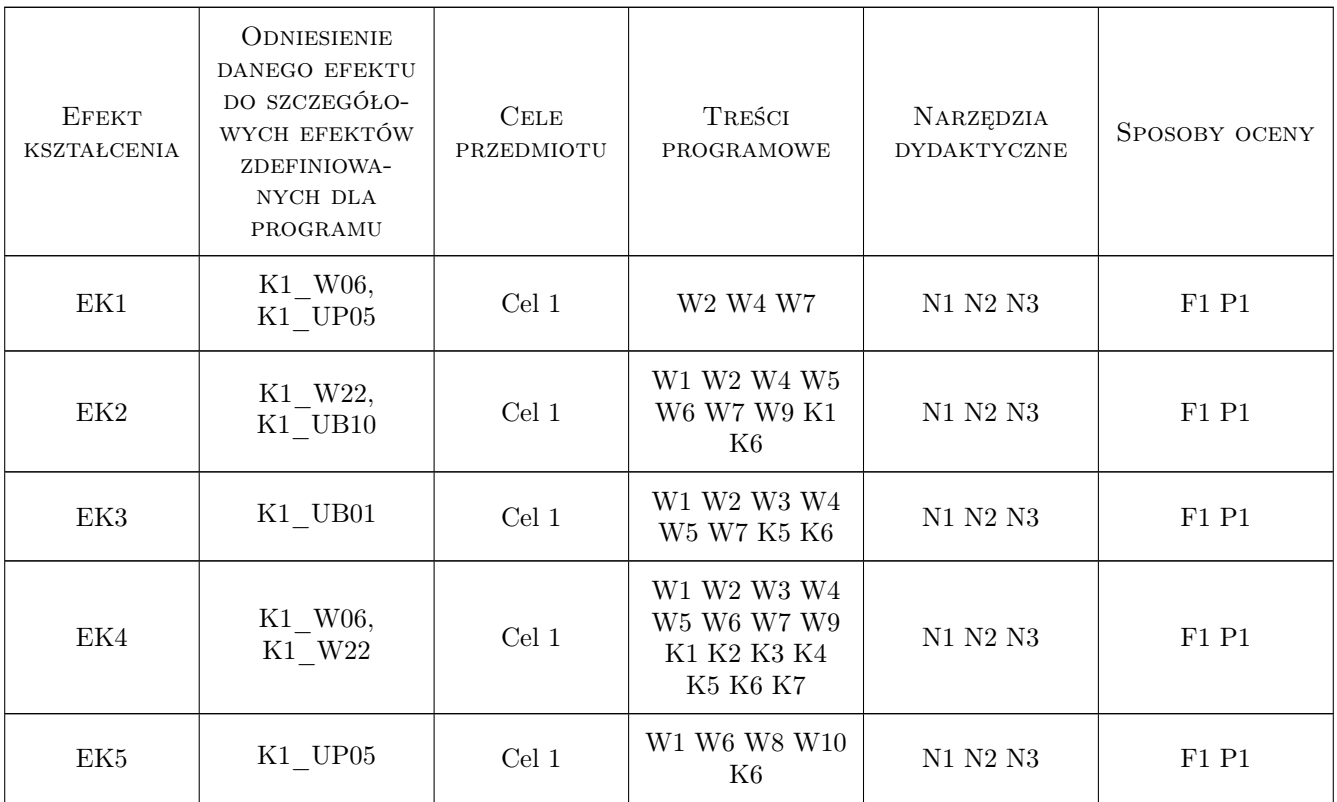

### 11 Wykaz literatury

#### Literatura podstawowa

[1 ] Kwiatkowska A.H.: — Systemy wspomagania decyzji, Warszawa, 2007, PWN/MIKOM

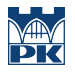

[2 ] Connolly T, Belg C. — Systemy baz danych t. I i II., Warszawa, 2004, RM

#### Literatura dodatkowa

[1 ] Wybrane, tematyczne strony WWW

### 12 Informacje o nauczycielach akademickich

#### Osoba odpowiedzialna za kartę

dr inż. Marek, Jerzy Jedynak (kontakt: pmarco@pro.onet.pl)

#### Osoby prowadzące przedmiot

1 dr inż. Marek Jedynak (kontakt: marco@mech.pk.edu.pl)

2 dr inż. Andrzej Sowa (kontakt: andre@mech.pk.edu.pl)

### 13 Zatwierdzenie karty przedmiotu do realizacji

(miejscowość, data) (odpowiedzialny za przedmiot) (dziekan)

PRZYJMUJĘ DO REALIZACJI (data i podpisy osób prowadzących przedmiot)

. . . . . . . . . . . . . . . . . . . . . . . . . . . . . . . . . . . . . . . . . . . . . . . .

. . . . . . . . . . . . . . . . . . . . . . . . . . . . . . . . . . . . . . . . . . . . . . . .